## **Estimados Docentes**

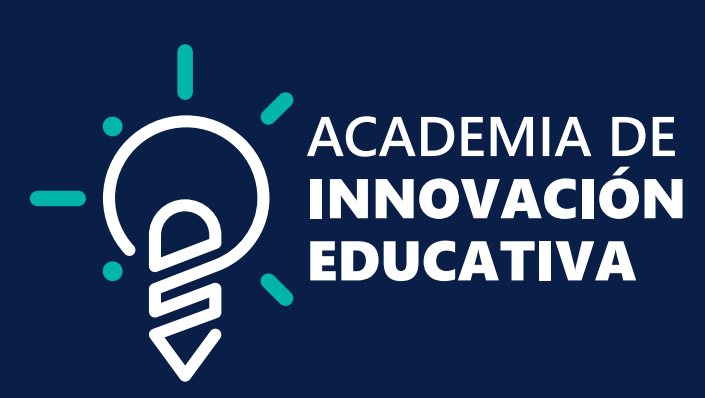

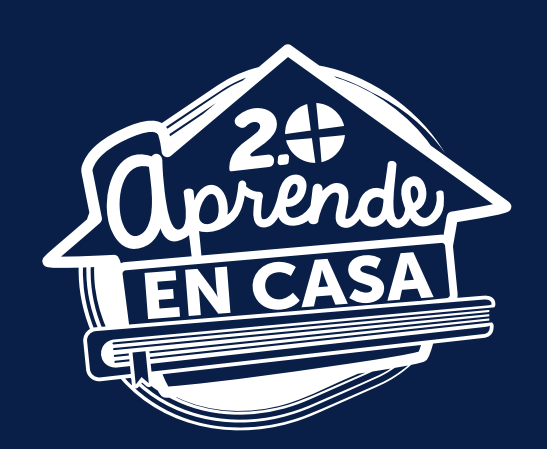

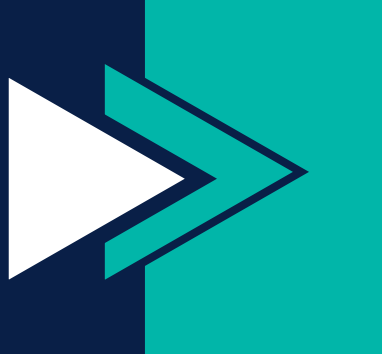

En estos talleres teórico prácticos y cíclicos encontrará metodologías y herramientas de la suite de Office 365 para innovar en sus procesos de enseñanza y generar espacios de creación colaborativos con sus estudiantes.

## Certificado de Participación

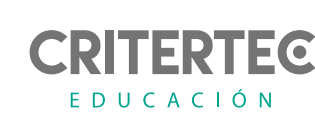

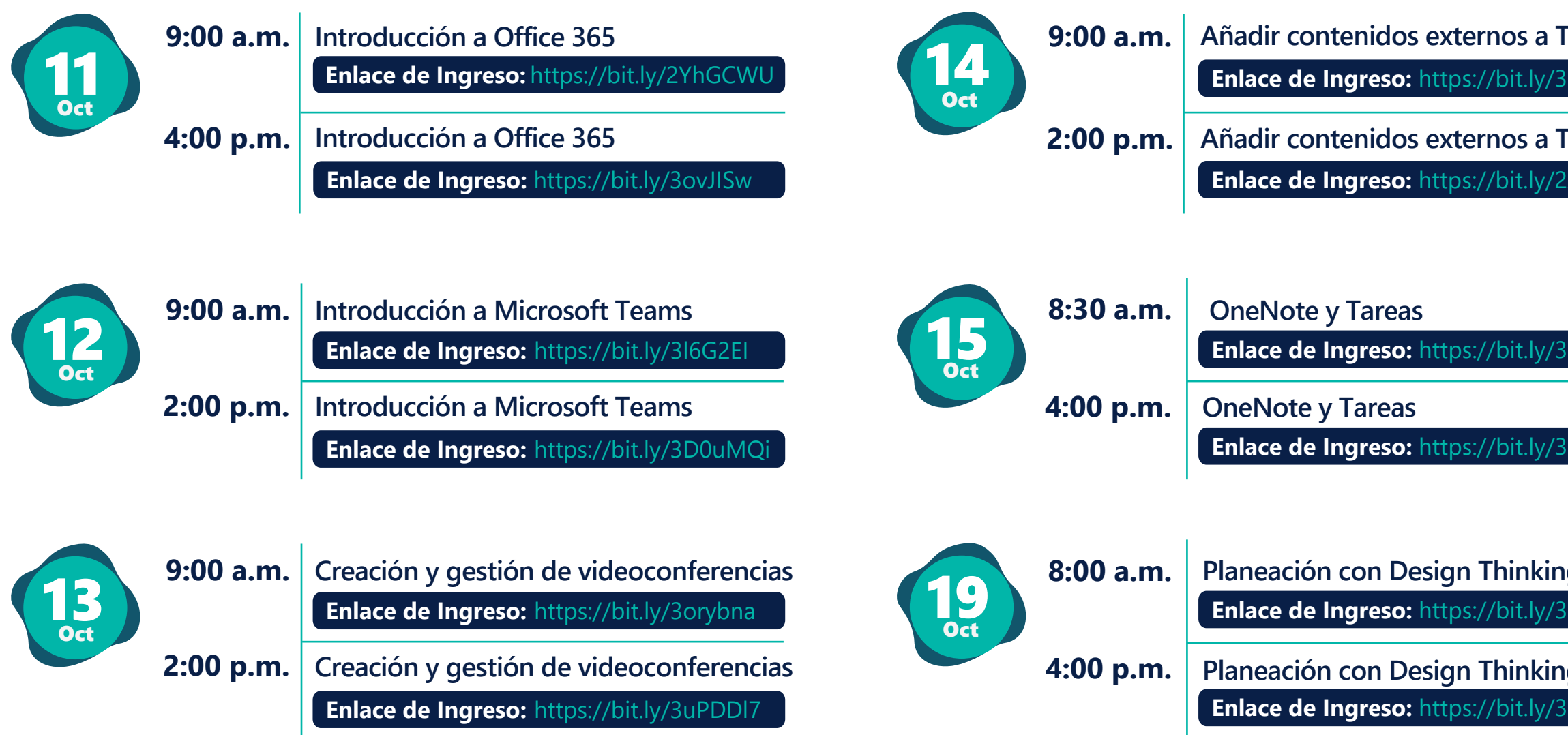

## **Encontrará más información sobre los talleres ingresando a: <https://bit.ly/Office365-SED>**

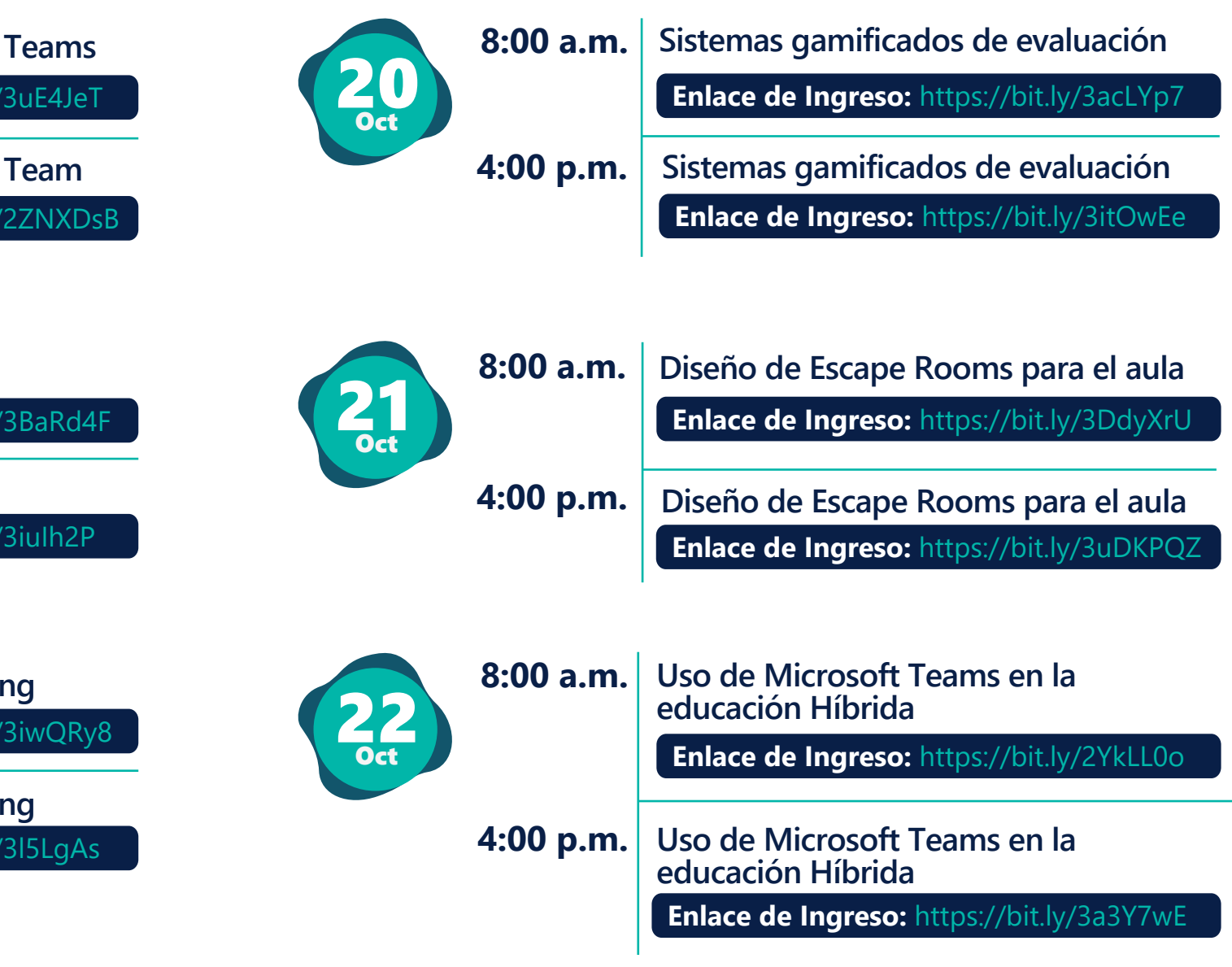

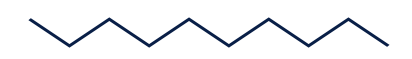

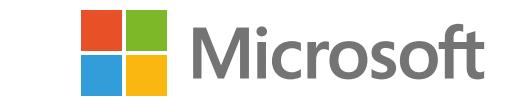

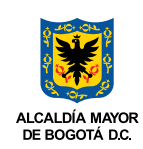

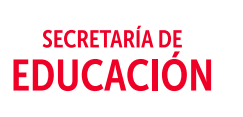

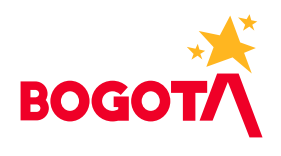

**Para ingresar al taller haga clic sobre el 'Enlace de Ingreso' en la opción que seleccionó. Recibirá certificado de participación por cada taller al que asista.**